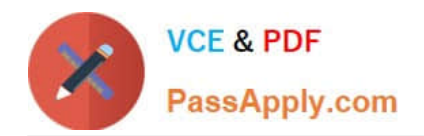

# **JN0-541Q&As**

IDP, Associate(JNCIA-IDP)

# **Pass Juniper JN0-541 Exam with 100% Guarantee**

Free Download Real Questions & Answers **PDF** and **VCE** file from:

**https://www.passapply.com/jn0-541.html**

100% Passing Guarantee 100% Money Back Assurance

Following Questions and Answers are all new published by Juniper Official Exam Center

**C** Instant Download After Purchase

**83 100% Money Back Guarantee** 

- 365 Days Free Update
- 800,000+ Satisfied Customers  $\epsilon$  or

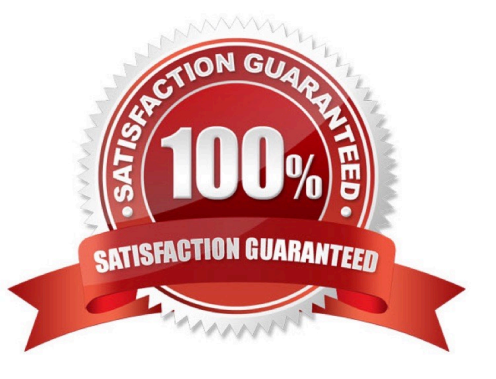

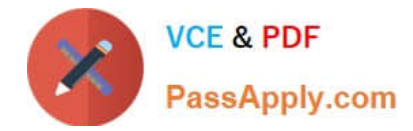

### **QUESTION 1**

How much RAM is recommended for the IDP Management Server?

- A. 512 MB
- B. 128 MB
- C. 256 MB
- D. 1024 MB

Correct Answer: D

#### **QUESTION 2**

Which tool will allow you to change a sensor\\'s deployment mode?

- A. ACM
- B. ifconfig
- C. sctop
- D. Security Manager
- Correct Answer: A

#### **QUESTION 3**

Which layers of the OSI Model does IDP look into when inspecting a packet?

- A. Layers 2-7
- B. Layers 3-7
- C. Layer 7 only
- D. Layers 2-4 only
- Correct Answer: A

## **QUESTION 4**

You have an event in the Log Viewer you do not want to see. What should you do?

- A. right-click on the event, select Filter This Value
- B. select the log entries you do not want to see and delete them

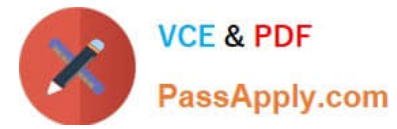

- C. right-click on that event, select Filter Not this Value
- D. create a custom Log Viewer view excluding that event

Correct Answer: C

#### **QUESTION 5**

Which two will change the management IP of an IDP sensor? (Choose two.)

- A. Edit the existing IDP sensor object in Security Manager GUI and change the IP address.
- B. Delete the IDP sensor object from Security Manager and re-add the sensor with the new IP address.
- C. Useifconfig to change the management IP address.
- D. Use the ACM to change the management IP address.

Correct Answer: BD

[Latest JN0-541 Dumps](https://www.passapply.com/jn0-541.html) [JN0-541 VCE Dumps](https://www.passapply.com/jn0-541.html) [JN0-541 Study Guide](https://www.passapply.com/jn0-541.html)